## Command Code DDBKD IRM 2.3.80

By entering a SSN, <u>Command Code</u> (CC) <u>DDBKD allows a user to display a variety of information</u> about the SSN that comes from external sources and can be used to display <u>Citizenship documentation only if in question</u>.

The sources of data displayed comes from Social Security Administration, Health & Human Services, and IRS. The primary use of this command code is to display additional information about a child for Remote Exam to audit returns under the Dependent Database program.

(1) The required input for CC DDBKD is:

DDBKD XXX-XX-XXXX

- a. Command Code
- b. blank for definer
- c. Edited TIN (nnn-nn-nnnn)

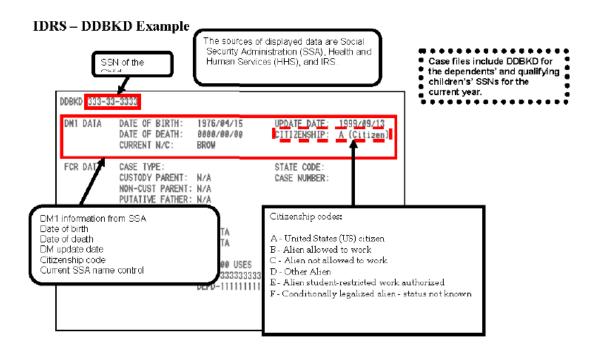

<u>Note!</u> The citizenship code is often blank on the DDBKD, but may show on a MFTRA U (NUMIDENT).

If you have a copy of the **US Passport** from Section 4 of the UBS CD, include in this section.

## Command Code DDBKD IRM 2.3.80

**To search Social Security Administration records:** MFTRA U is used to request a Social Security Administration transcript called NUMIDENT on an individual.

Format: MFTRA

000-11-2222,U,3911211200,SMITH 5301MIL

Note: Your IDRS number (3911211200), name (SMITH), and Stop Number (5301MIL) assist in routing the request.

## NUMIDENT Transcript with Social Security-Administration (SSA) Data-IRM 2.3.32-17

| 1   | 1 1-9   11-19   21-29   31-39   41-49   51-59   61-69   71-79                                                                                                    | <u> </u> |
|-----|----------------------------------------------------------------------------------------------------|----------|
| {   | $\frac{1-3}{123456789012345678901200000000000000000000000000000000000$ | <u> </u> |
| i i | 1                                                                                                    | ÌΤ       |
| 2   |                                                                                                    | 2        |
| iз  | DATE OF DEATH- 2                                                                                                    | 3        |
| 4   |                                                                                                    | 4        |
| j 5 | TYOE-3 DATE OF RECORD- 4                                                                                                    | 5<br>  6 |
| 6   |                                                                                                    | 7        |
| 7   | DISABILITY STATUS-5                                                                                                    | ် ခ်     |
| 8   | _                                                                                                    | 9        |
|     | NAME ON CARD6                                                                                                    | 10       |
|     | SECOND NAME- 7                                                                                                    | 111      |
|     | THIRD NAME- 8                                                                                                    | 12       |
| 12  |                                                                                                    | 113      |
|     | CITIZENSHIP-9 SEX-10                                                                                                    | 14       |
| 14  |                                                                                                    | 15       |
|     | D.112 01 22101                                                                                                    | 116      |
| 16  |                                                                                                    | 17       |
|     | PRIOR DATE OF BIRTH- 15                                                                                                    | 118      |
| 18  |                                                                                                    | i 19     |
|     | MOTHER- 16                                                                                                    | 120      |
| 20  |                                                                                                    | 21       |
| 121 |                                                                                                    | i        |
| !   | 12345678901234567890123456789012345678901234567890123456789012345678901234567890                                                                                                    | <u> </u> |
| !   | 11-9   11-19   21-29   31-39   41-49   51-59   61-69   71-79                                                                                                    |          |

- 1. A valid Social Security number for the record being provided.
- 2. Date of Death. Month, day and full year of death separated by hyphens.
- 3. Entry indicated the type of SS record on file.
- 4. The month, day and full year the application or correction was recorded on the SSA file.
- 5. This field represents pre-1973 disability activity on the SSN.
- 6. The name on the SSN card to a used in work or business.
- 7. The applicant's name on most recently assigned SSN card, name at birth or other name used, prioritized in that order.
- 8. Same as Item 6 above.
- 9. This entry is one of six possibilities:

A= US Citizen

B=Legal Alien-Authorized to Work

C=Legal Alien-Not Authorized to Work

D=Other

E= Alien Student-Restricted Work Authorized

F=Conditionally Legalized Alien

- 10. Valid Entries are: M=Male, F=Female, U=Unknown
- 11. Month, day and full year of birth separated by dashes.
- 12. City and County (if known).
- 13. State of birth. Format is two alphabetic characters.
- 14. An "\*" in this field will indicate a Foreign POB or a blank for a Domestic POB.
- 15. Month, day and full year of birth previously reported to SSA.
- 16. Applicant's Mother's maiden name.
- 17. Applicant's Father's name.